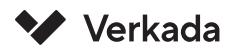

## **Overview**

Verkada has designed our products so that they are simple to install and can be up and running in minutes. To achieve this, Verkada devices utilize Power over Ethernet (PoE) to receive power and data via an Ethernet cable over local area networks (LAN). PoE injectors convert two inputs - a power cable and data cable - into a single PoE output. Rather than having to replace or significantly modify your existing infrastructure, a PoE injector adds the PoE capability to non–PoE network links, creating a versatile solution that can be mounted virtually anywhere.

With this architecture, we have been able to reduce the installation time and cost for customers, as it eliminates the need to run electrical wiring or be in close proximity to an outlet. PoE injectors allow for flexible deployment to places where devices are needed, even in remote applications. As a result, customers do not have to compromise their network design based on power availability or physical limitations of a site.

## Key Benefits of PoE Injectors

- Eliminate the need to run electrical wiring or have a nearby electrical outlet
- Save money in materials and installation cost
- Reduce installation time and deployment complexity
- Flexible installation with the ability to power devices from up to 100 meters away

## How to use a PoE Injector

PoE injectors have three ports; a power input, a data input, and power/data output. To get a Verkada PoE enabled hardware up and running, follow these steps:

- 1. Connect an Ethernet cable from a non-PoE switch to the injector
- 2.Plug in the power cable
- 3.Run a third PoE cable from the injector to your Verkada PoE enabled hardware
- 4.Inspect the hardware to see if the power light has turned on, indicating a successful install